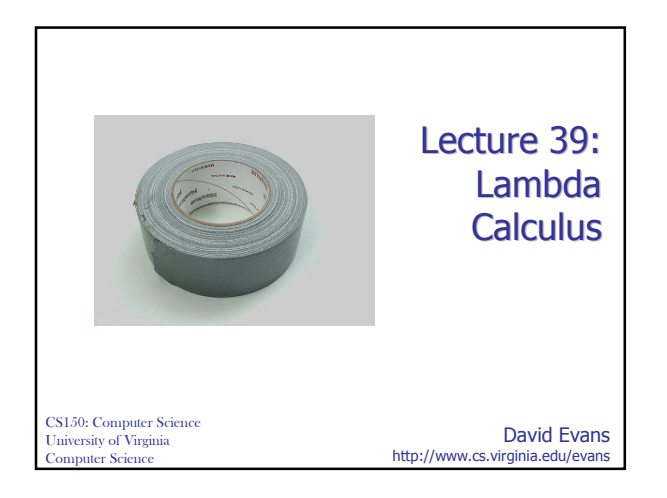

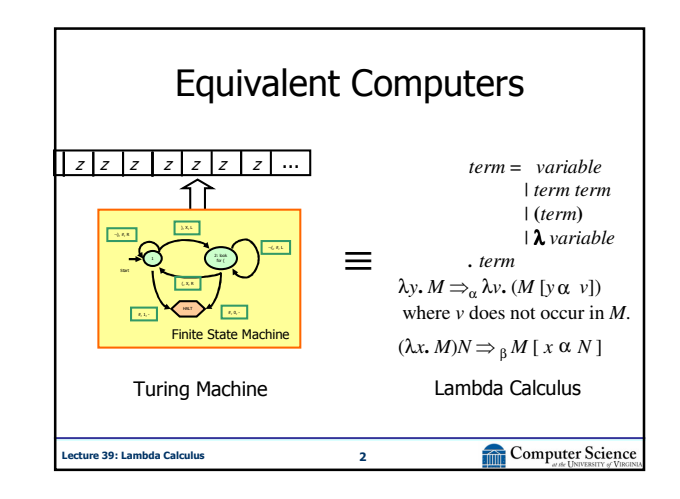

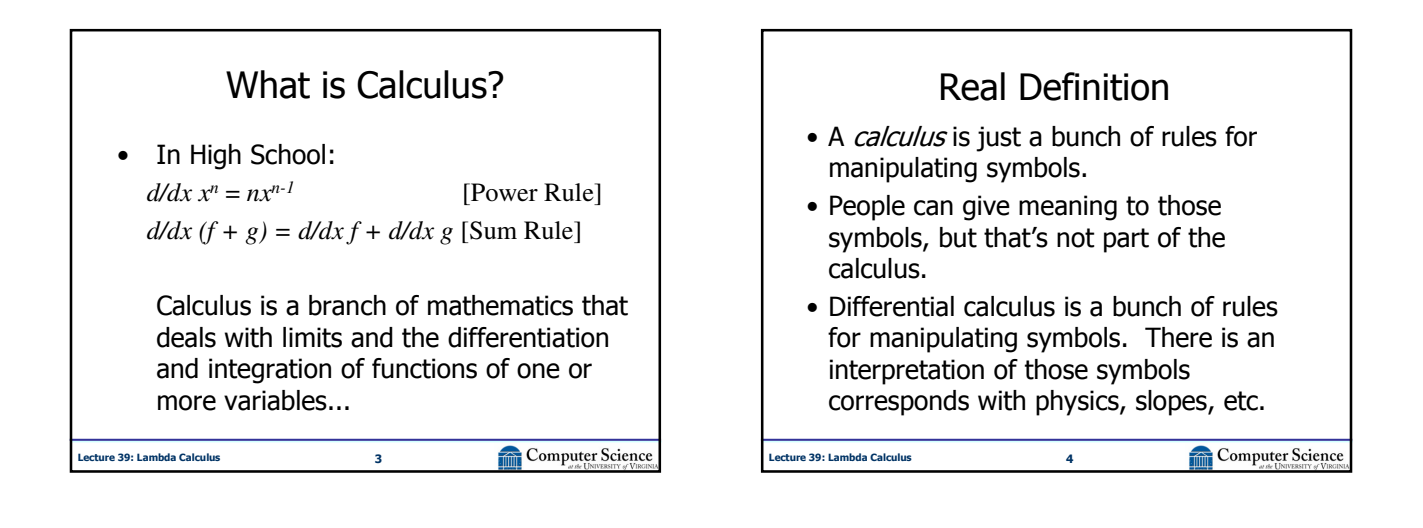

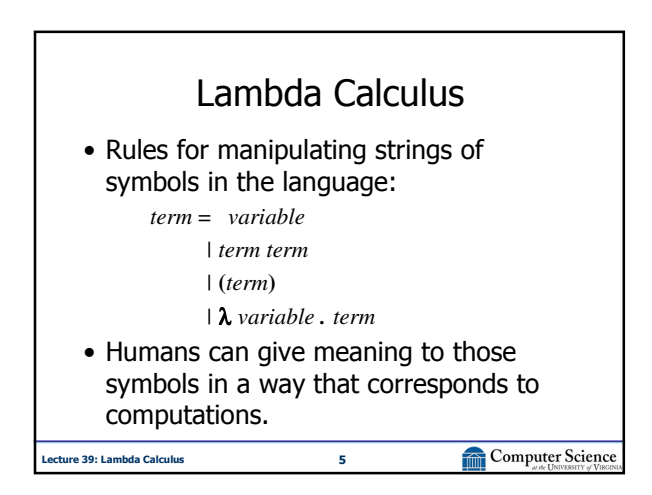

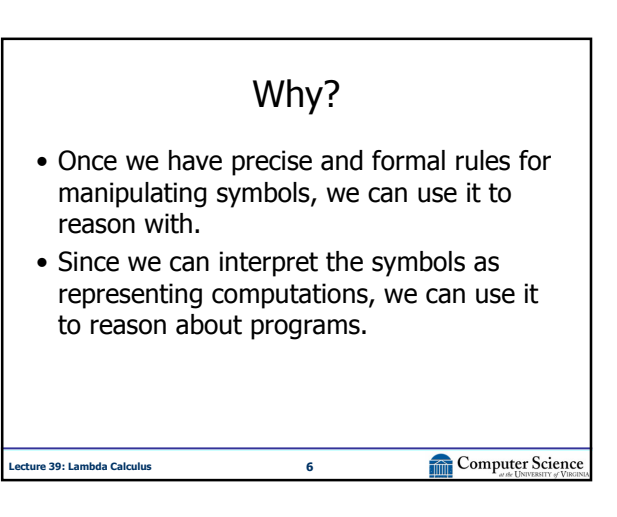

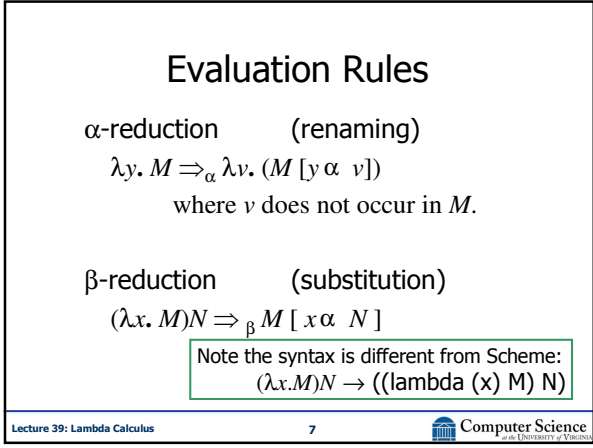

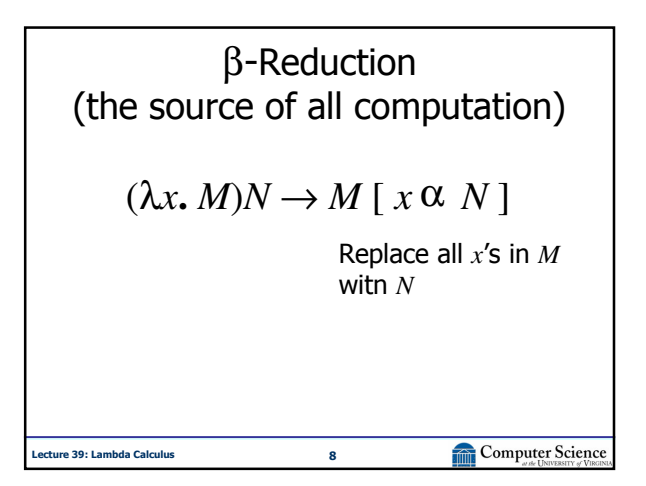

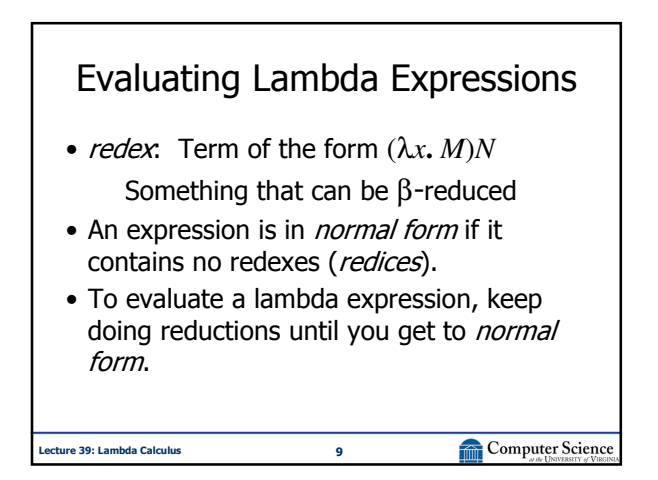

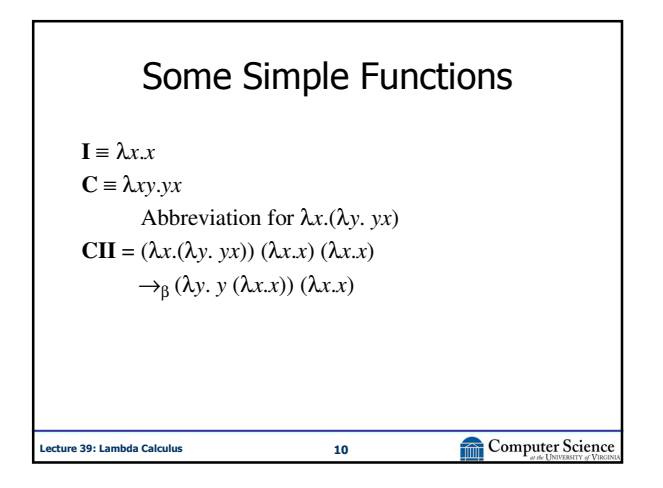

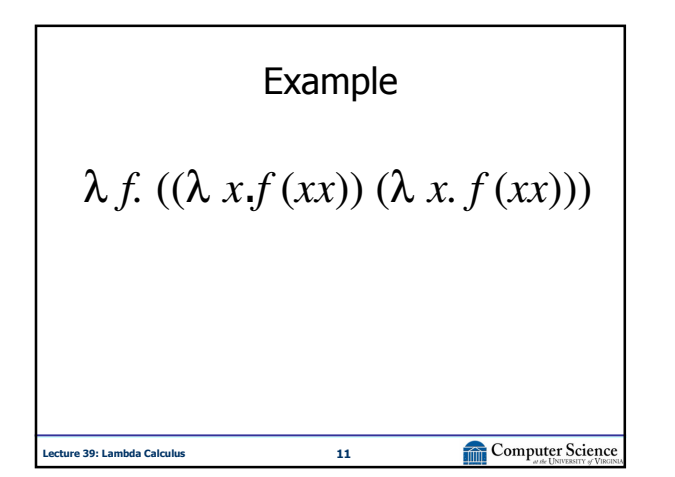

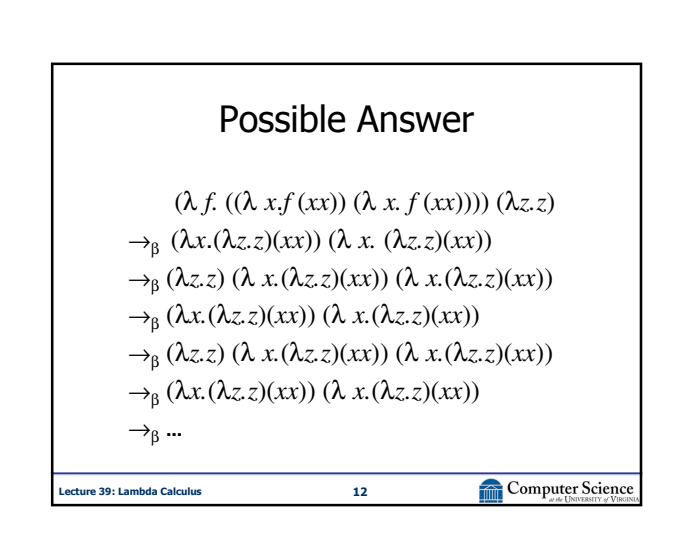

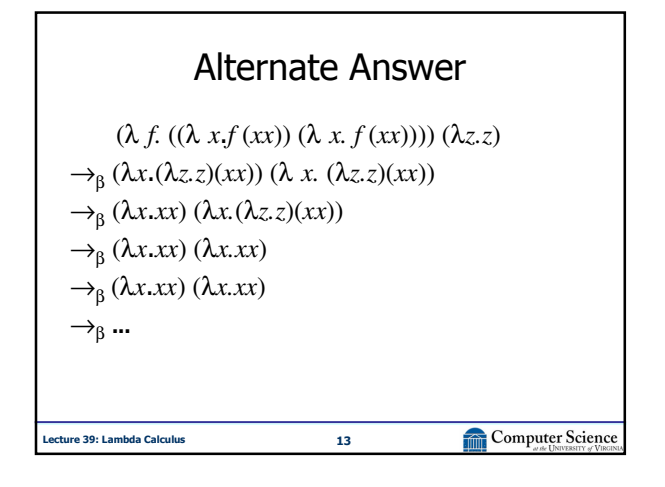

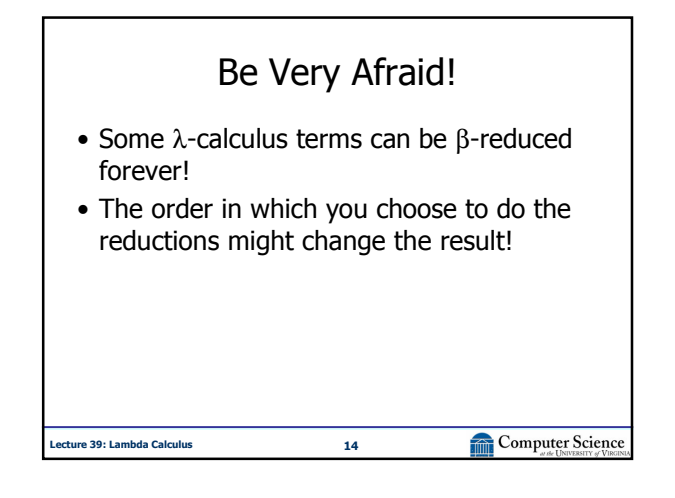

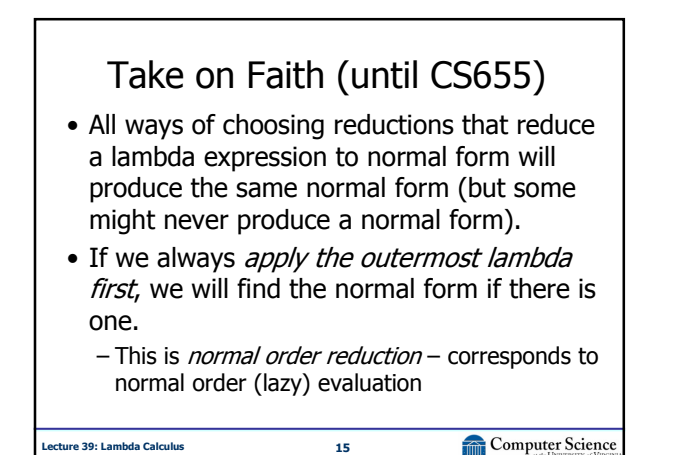

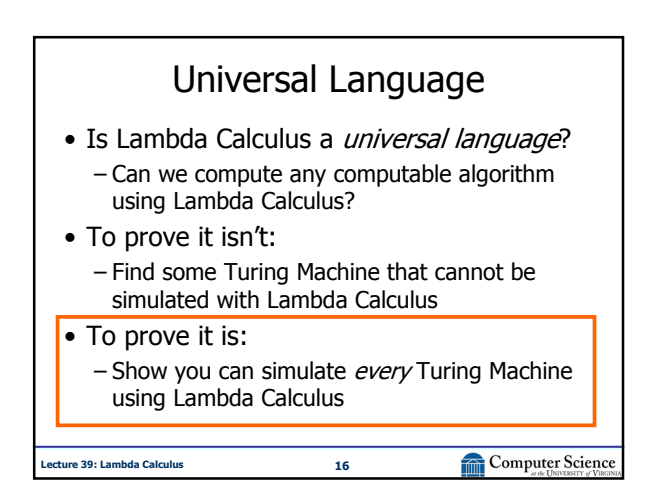

## Simulating Every Turing Machine

- A Universal Turing Machine can simulate every Turing Machine
- So, to show Lambda Calculus can simulate every Turing Machine, all we need to do is show it can simulate a Universal Turing Machine

Computer Science

ecture 39: Lambda Calculus 17

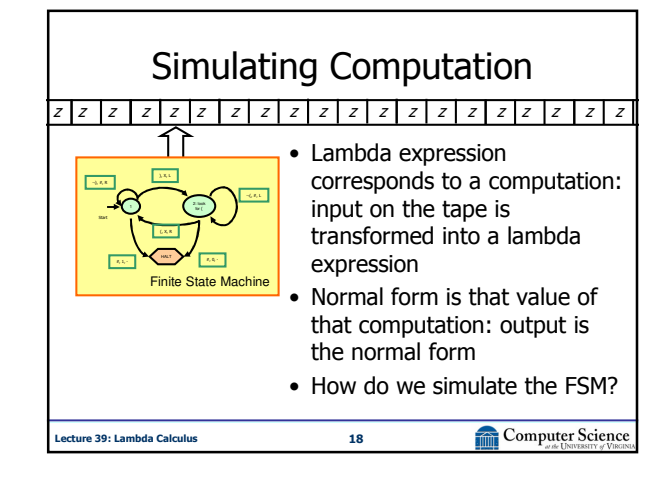

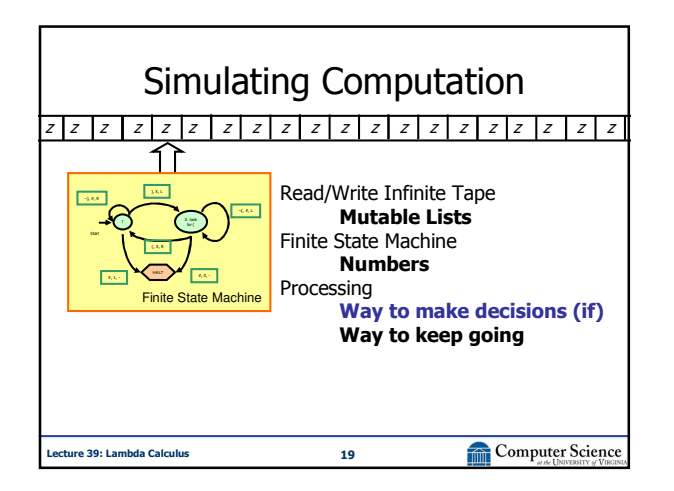

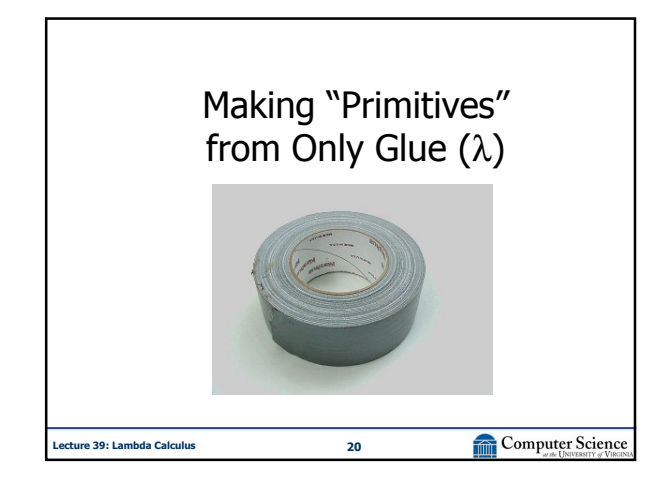

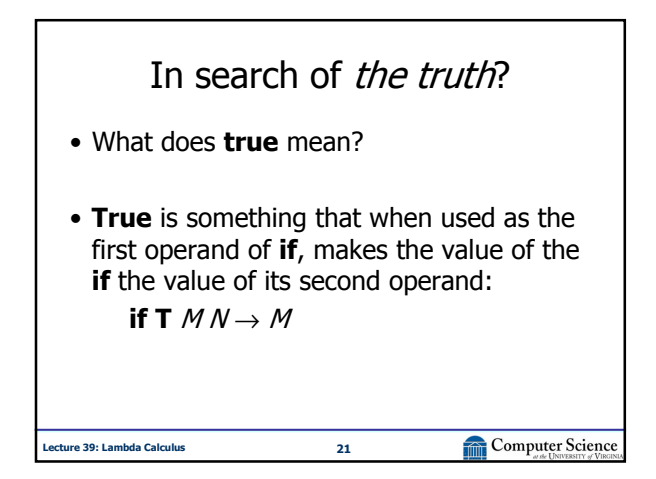

Lecture 39: Lambda Calculus 22 Don't search for T, search for if **T** ≡ λ*x* (λ*y*. *x*) ≡ λ*xy*. *x* **F** ≡ λ*x* (λ *y*. *y*)) **if** ≡ λ*pca . pca*

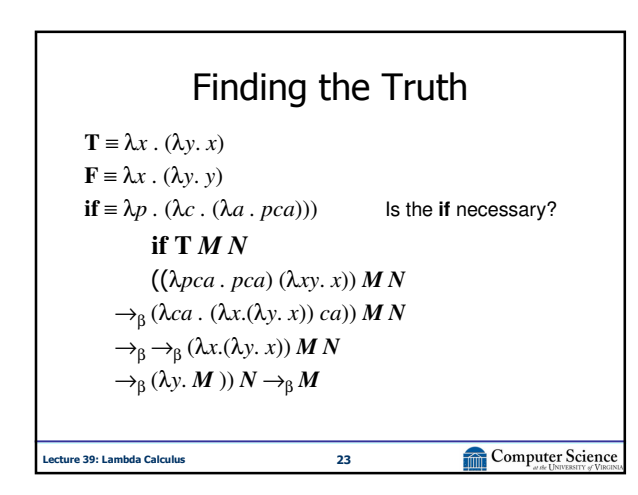

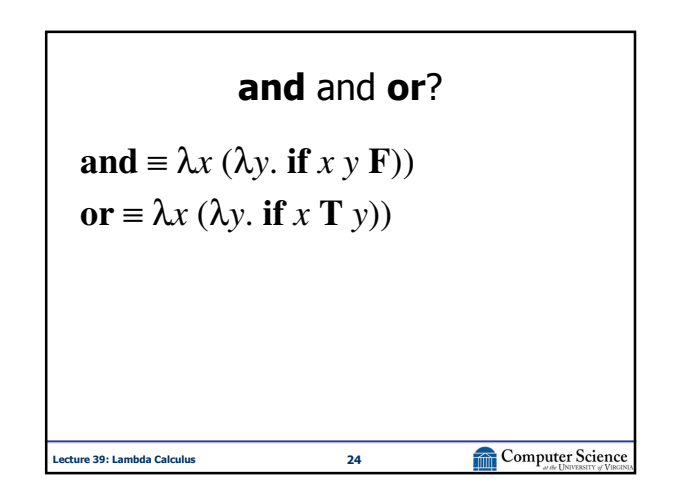

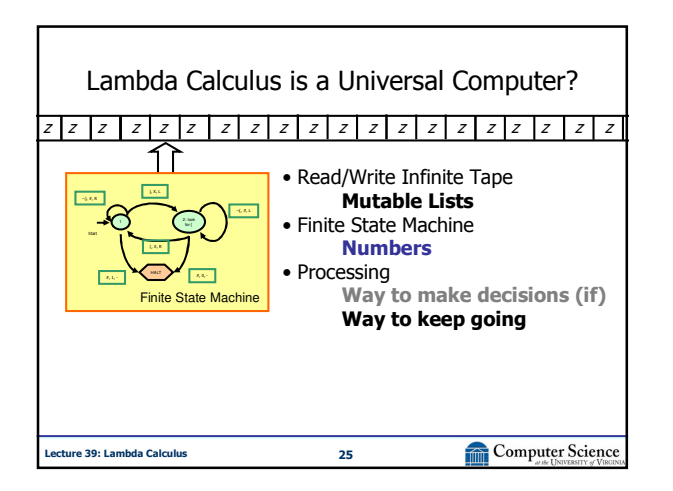

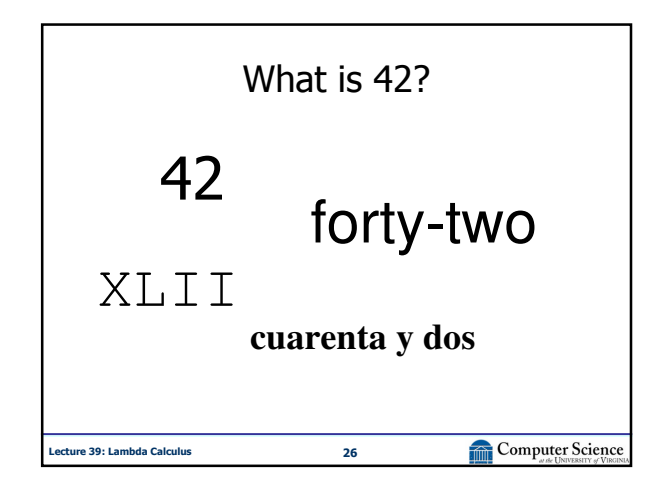

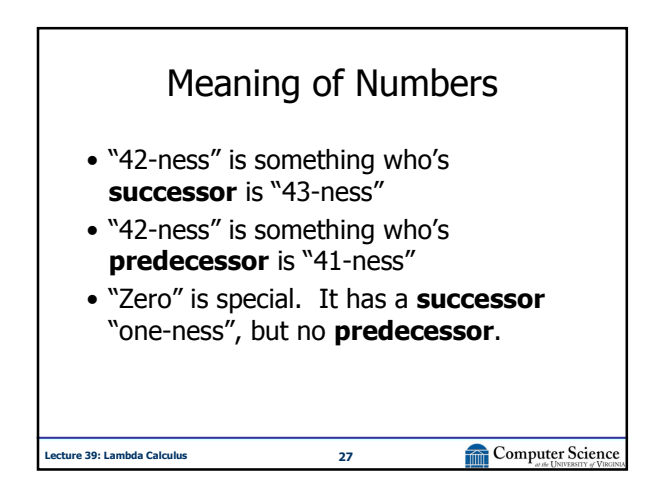

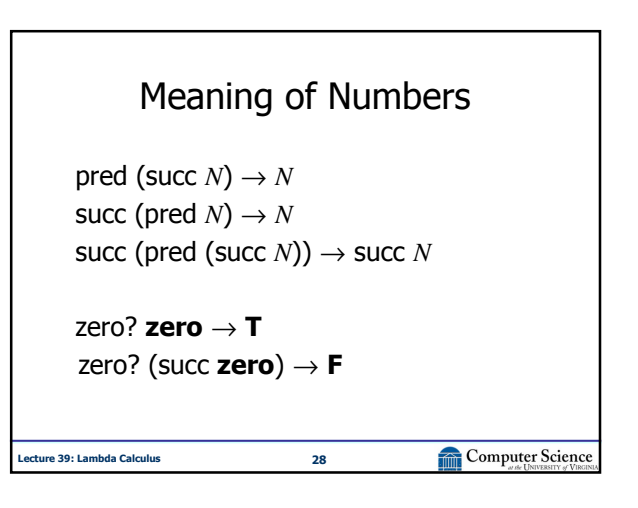

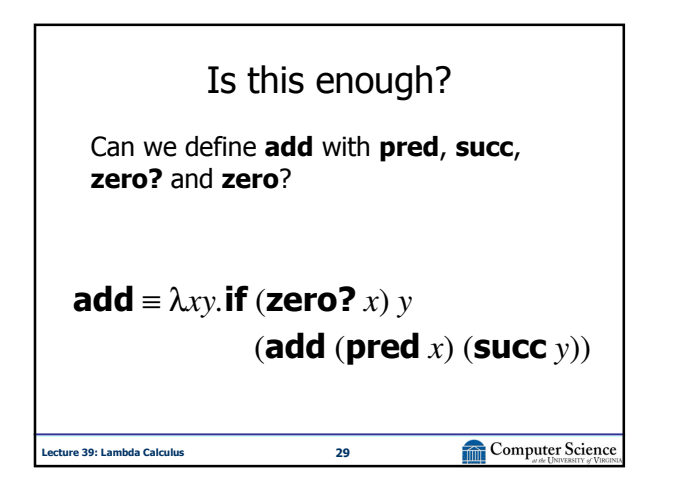

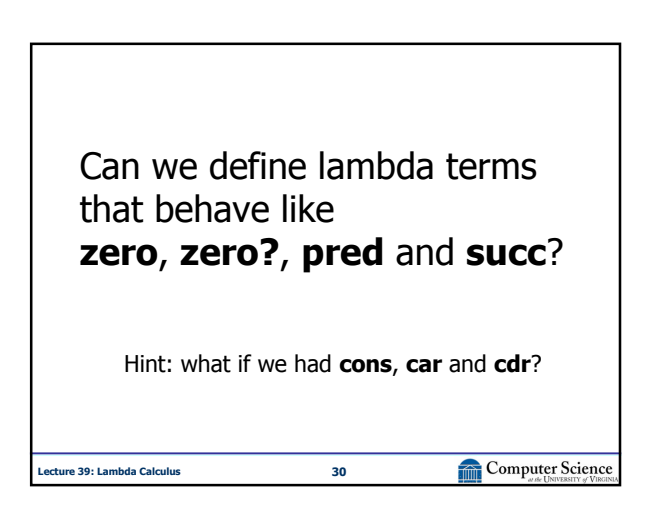

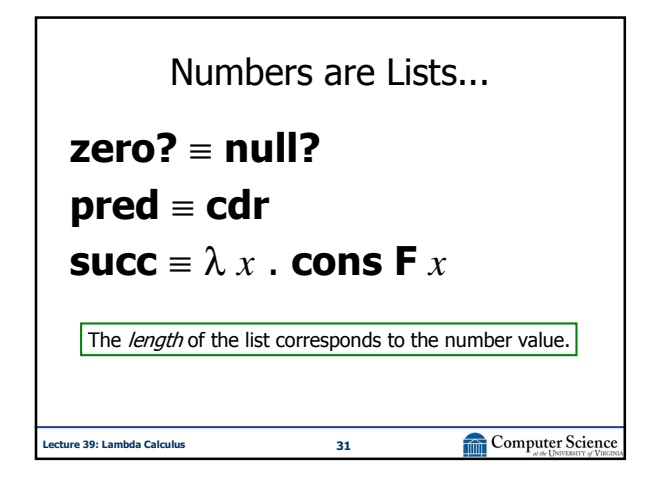

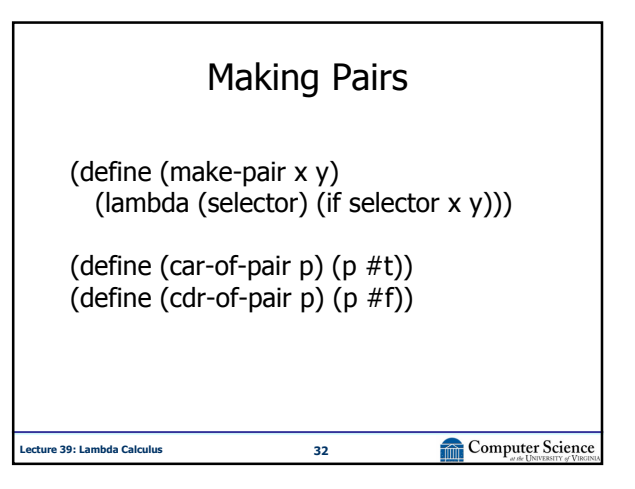

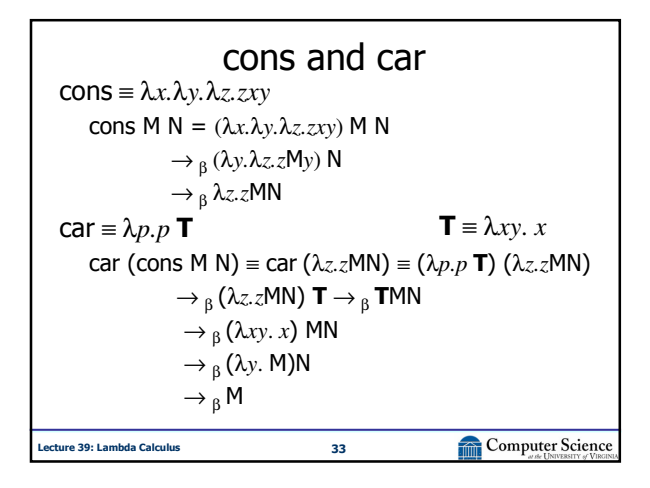

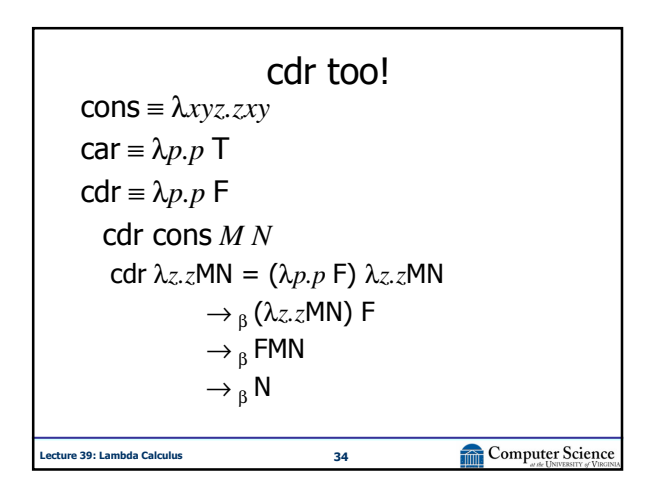

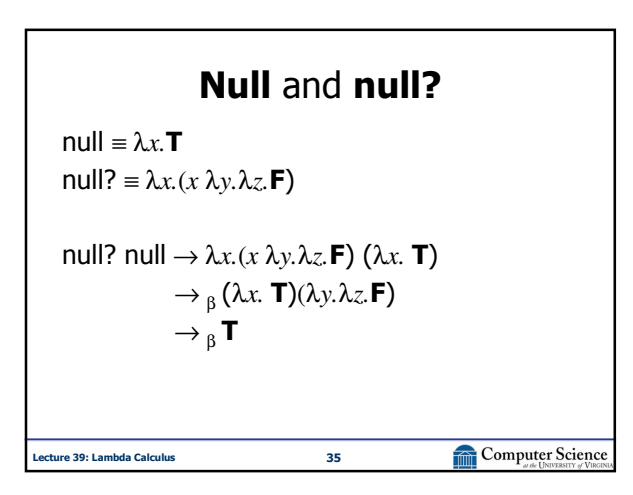

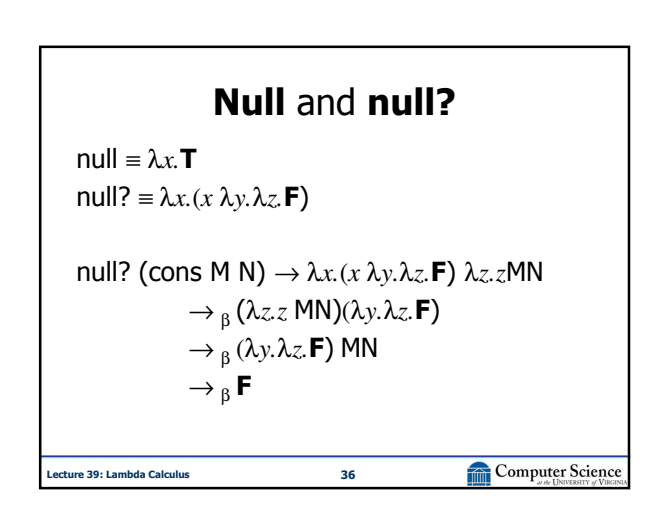

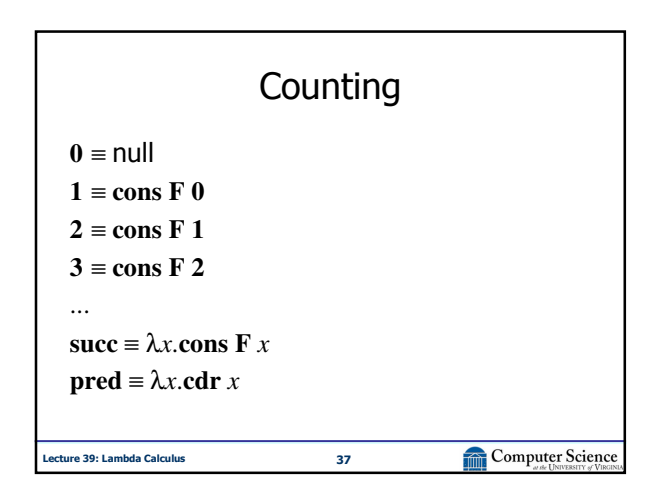

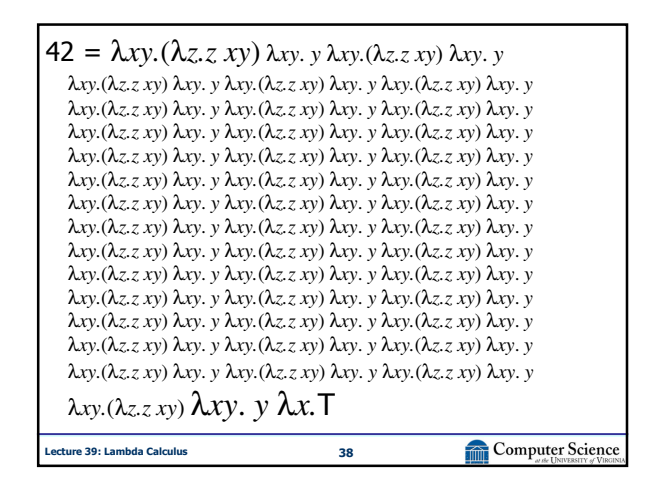

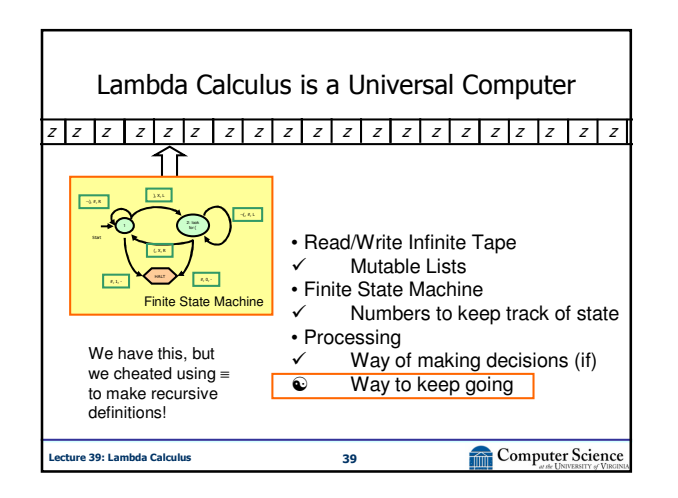

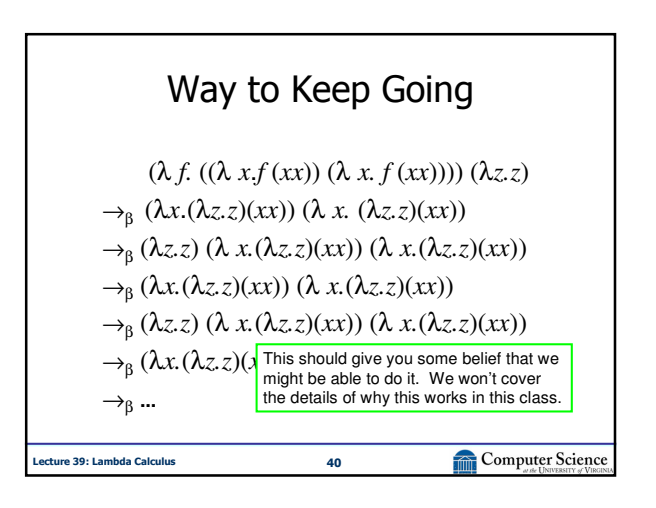

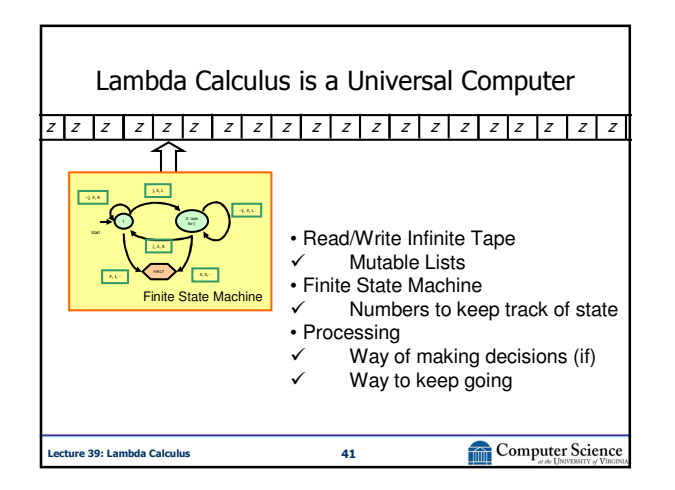

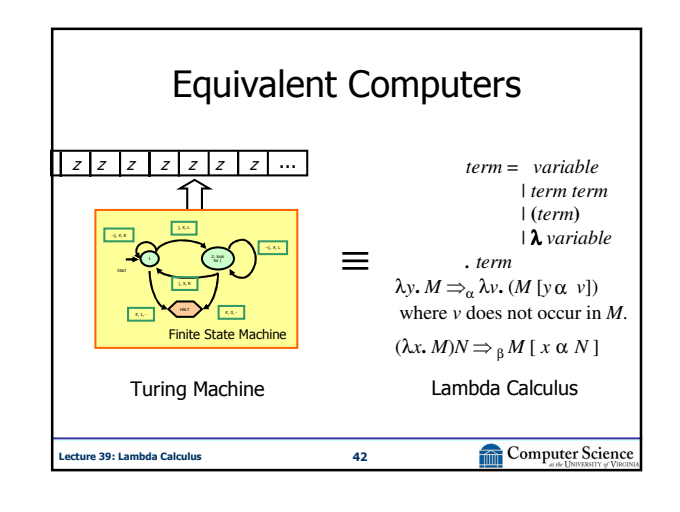

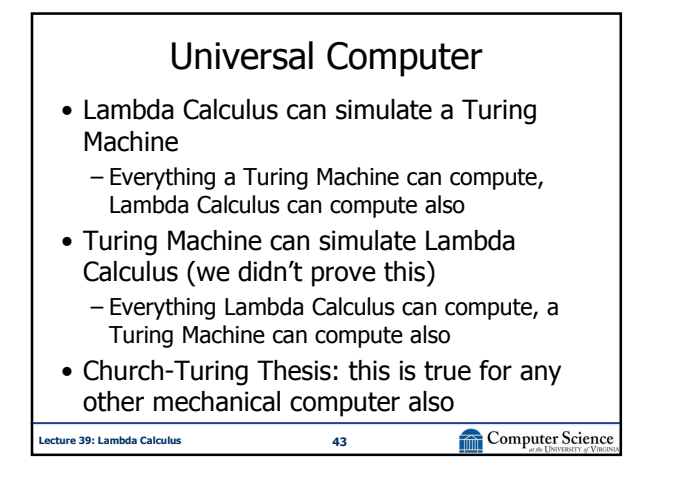

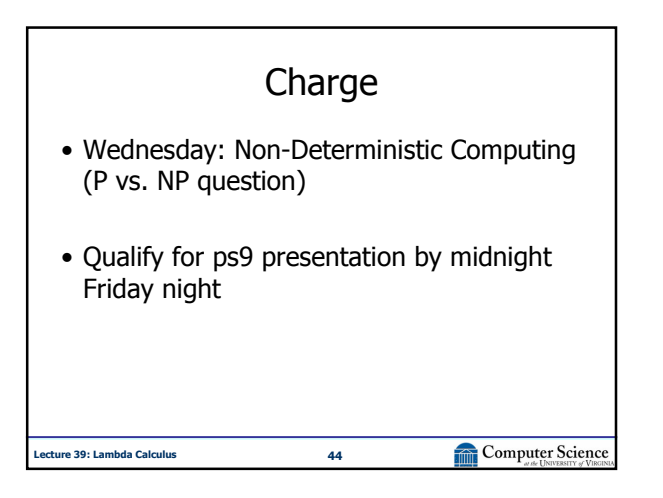